Ланская М.С., Жигалов И.Е. *Владимирский государственный университет имени Александра Григорьевича и Николая Григорьевича Столетовых 600000, г. Владимир, ул. Горького, 87 maya\_oz@inbox.ru*

## **Обработка и анализ результатов тестирования при дистанционном обучении в системе Moodle.**

Существующая система Moodle позволяет изучать теоретический материал и выполнять практические задания, но успех подобного обучения, в большинстве случаи зависит от желаний студента. С учетом увеличении применения ДО в ВлГУ, требования к системе Moodle растет, а отсюда производить контроль знаний становится все сложнее, так как система имеет слабый инструментарий в этой области. Поэтому встал вопрос о расширении функционала системы Moodle, для оптимизации ее под текущих задач.

Организация любого учебного процесса складывается из следующие элементов: управление, контроль и мониторинг. При разработке курса и управлении им необходимо учитывать удаленный метод обучения.

Курс делится на несколько разделов (как правило 3), отделяющимися друг от друга рейтингами. Каждый раздел имеет некоторый набор учебного материала и заданий: лекции (некоторое количество лекционных занятий в каждом из разделов, доступны сразу все);лабораторные (некоторое количество лекционных занятий в каждом из разделов, открываются постепенно);практические занятия (если необходимы) (некоторое количество лекционных занятий в каждом из разделов, открываются постепенно);рейтинг (один итоговый тест в каждом разделе, открывается только в рейтинговую неделю);контрольное занятие (устная или письменная работа, выполняемая в аудитории в присутствии преподавателя) и тестирование.

Студенту не доступен сразу весь учебный материал, кроме архива всех лекций по курсу. Сначала студенту доступно лишь первая лекция, первая лабораторная работа и первое практическое задание (если оно необходимо), при этом рекомендуется выполнять все именно в таком порядке.

После изучения теоретического материала первой лекции, студенту предоставляют возможность пройти небольшой тест по изученному материалу. Причем студенту сообщают, что оценки за тест выставляется не будет и на итоговую оценку он не повлияет, рекомендуется выполнить тест самостоятельно без обращения к каким-либо источникам. Тест содержит небольшое количество вопросов (5 - 15), выбор которых происходит таким образом, чтобы их можно было проверить без вмешательства преподавателя, т.е. мгновенно определить верные и неверные ответы. Данное условие позволит студенту, быстро пройти тест, не прибегая к дополнительной литературе. В результате тестирования, формируется подробный отчет о пройденном тесте и демонстрируется студенту. Такие промежуточные тесты помогут, закрепить пройденный материал, а также следить за изменением уровня знаний.

В любой момент студент может пройти тест, не влияющий на итоговую оценку, по любой части курса, специально сформированный, предназначенный для проверки уровня подготовки к зачету или экзамену. Отчет по тестированию содержит информацию о характере допущенных ошибок. Такой метод, позволяет более объективно оценить уровень подготовки студентов.

Когда тест имеет вопросы с одним правильным ответом, то подсчитать балл не представляется большой сложностью. Однако, если в тесте присутствуют вопросы с множественным выбором, да и еще у каждого ответа могут быть свой весовой коэффициент, то возникает проблемы в балле. Далее представлен математический метод подсчета балла за тест, при смешенных вопросах, среди которых могут быть и вопросы с множественным выбором.

Представим вопрос, с доступных ответов равным n, представим данный вопрос n-мерным вектором X, в котом k верных ответов, то есть  $1 \leq k \leq n$ : [17]

> X(x<sub>1</sub>, ..., x<sub>n</sub>), где  $\mathbf{x_i} = \begin{cases} 1, \text{ec}{}{n\text{i}} - \text{bi}\text{ }n\text{ }y$ нкт ответа является верным $\{0, \text{ec}{}{n\text{}}\text{ }n\text{ }{\text{}}\text{ }y}$

А ответы на тест в виде вектора Ү:

$$
Y(y_1, ..., y_n), \text{где}
$$
\n
$$
y_i = \begin{cases} 1, \text{если выбран для ответа і —ый пункт, соответствующий вернуму} \\ 0, \text{если наоборот} \end{cases}
$$

Для оценки степени правильности ответа на тест используем понятие нормы вектора. Задать норму можно несколькими способами. Большинство теорем, в формулах которых учитывают нормы, верны независимо от того, какие именно это нормы. Поэтому их формулировки читать, за меняя для большего удобства символ норма символом длины вектора. Для подсчета нормы вектора, нужно использовать евклидову длину, или норма - 2, которая рассчитываемся по формуле  $(1)$ .

$$
||X - Y||_2 = \left[\sum_{i=1}^{n} (x_i - y_i)^2\right]^{\frac{1}{2}}
$$
 (1)

Предложенный метод применен для оценки тестов с различными типами вопросов. На рисунке 1 представлена форма отчета по тестированию.

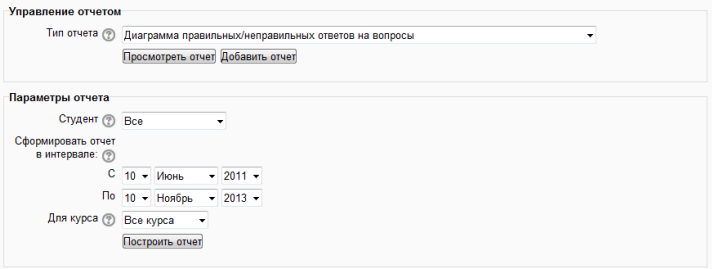

Рис.1 Страница блока тестирование.

Блок позволяет отобразить следующие виды отчетов:

- диаграмма правильных/неправильных ответов на вопросы;
- диаграмма набранных баллов за тест;
- диаграмма правильных/неправильных ответов студентов;
- диаграмма количество тестов, задавших студентами;

диаграмма отношения правильных/неправильных ответов, давших на разные типы вопросов.

Пример одного из отчетов, отчета правильных/неправильных ответов на вопросы представлен на рис.2.

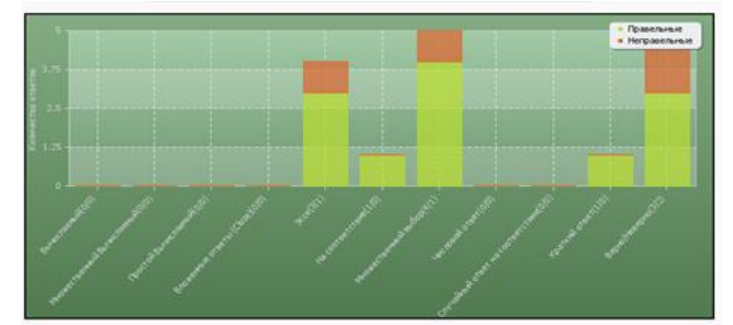

Рис. 2. Диаграмма правильных/неправильных ответов на вопросы Литература

1. Организация контроля учебного процесса в системе moodle / Озерова М.И., Жигалов И.Е., Шевченко Д.В. // International Journal of Open Information Technologies. 2013. Т. 1. № 9. С. 11-16.

 $\mathcal{D}$ Информатизация образования: направления, средства, технологии: Пособие для системы повышения квалификации / Подобщ. ред. С.И. Маслова. - М.: Издательство МЭИ,  $2004. - 868$  c. - ISBN 5-7046-1191-5;

3. Методы и алгоритмы контроля знаний и оценки эффективности автомати-зированных обучающих систем на производственном предприятии/ Кумаритов А.М., Дубенко Ю.В.// Аудит и финансовый анализ, №3 2009, ООО Издательство "ДСМ Пресс" (Москва) с 455-466 ISSN 0236-2988